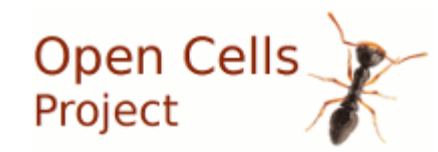

#### OpenAirInterface developer doc

- Provide OpenAir information for a new project
	- Aim to use and modify OAI

#### OpenAir features status

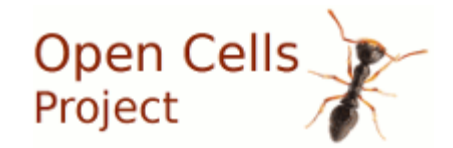

- OAI development
	- Basic 4G working with commercial UE or OAI UE, commercial EPC or OAI EPC
	- 4G features
		- FDD & TDD
		- 5/10/20MHz SISO
		- MIMO has been working, transmission modes partially coded
		- Carrier aggregation (Partially coded)
		- Handover, paging (partially)
		- $\cdot$  HARO
		- Multi-UE: working but unstable, static declaration of max UE
		- radio scheduling: basic
		- QCI and bearers: not developed
		- RLC UM: working, AM (acknowledged mode): existing but bugged
		- The introduction of NFAPI (small cells forum API) disturbed a lot the OAI eNB
- A lot of pending work to merge (expecting this NFAPI version progress) from all OSA members
	- 5G, new radio

–

- NB-IoT
- Multi-UE improvements
- Several private versions or branches exist

#### 19/09/18 Laurent Thomas, Open Cells 2

#### OpenAir Code availability

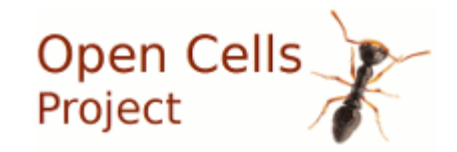

- All eNB+UE code is in a dedicated gitlab repository
	- specific FRAND for eNB and UE licence
		- Fair, Reasonable and Non Discriminatory (FRAND) is the general way to use 3GPP standards. These standards embed "essential patents". 3GPP standard implementation must use these patents.
- EPC migrated to Github
	- Apache 2 licence
- Third party
	- Run in Linux, several distributions
	- Extensive usage of other open source

# Open Cells

- <https://gitlab.eurecom.fr/oai/openairinterface5g>
- GitLab process
	- Issues, merge, … as per GitLab process
	- Continuous integration in a Jenkins server [https://oailab.eurecom.fr:8083/jenkins/job/eNb-CI/](https://oailab.eurecom.fr:8083/jenkins/job/eNb-CI/%22%20%5Ct%20%22_top)
	- Master branch is called "develop"
	- Master branch contains old major releases

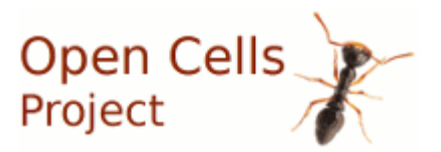

# OpenAir RAN binary generation

- Cmake driven
	- the directory cmake targets
		- Cmake file that drives the compilation.
- Head script
	- build oai script creates a set of specific build trees from the cmake file to produce each use case binaries
		- simulation,
		- $\cdot$  RF boards,
		- reduced versions (like without the 3GPP core network)

#### OpenAir RAN source tree

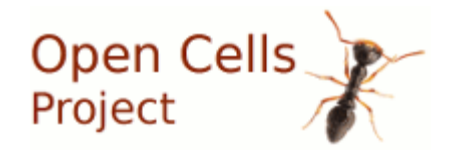

- $\cdot$  Openair1
	- Contains the L1 code
- Openair2
	- L2 code and most of common code
- Openair3
	- L3 code
- Common
	- Common services
- Targets
	- Main function (process entry) C code
	- Per RF board code (targets/ARCH)
	- Runtime configuration files:In source tree, the directory cmake\_targets contains a Cmake file that drives the compilation.
	- A script build\_oai creates a set of specific build trees from the cmake file to produce each use case binaries: simulation, RF boards, reduced versions (like without the 3GPP core network)

#### OpenAir RAN datamodel

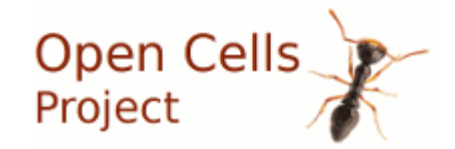

- All pieces of code access a global structure
	- RAN\_CONTEXT\_t RC;

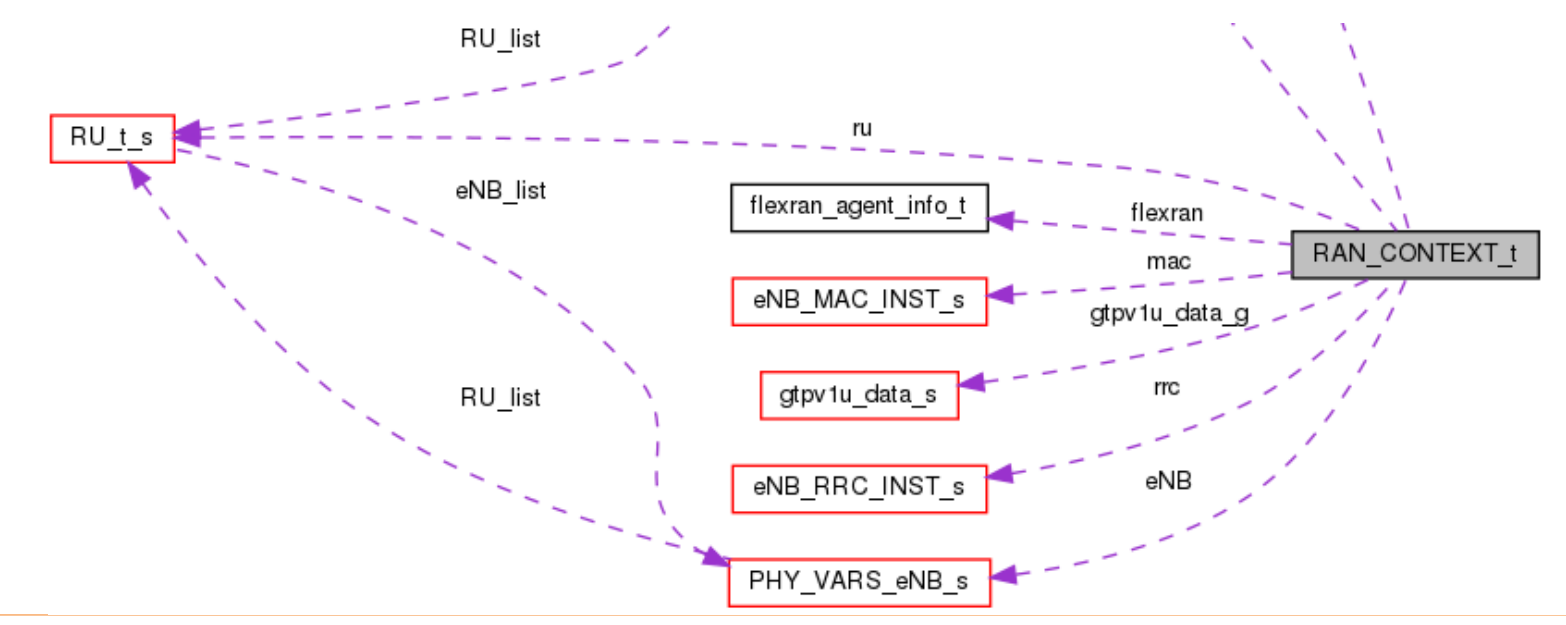

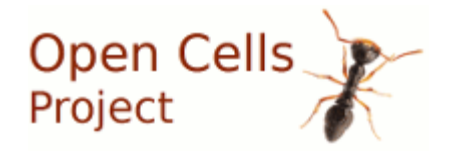

slave proc

RU proc t s

### OpenAir data model per layer

- Each layer has structures pointed under "RC"
- Example eth params **RU COMMON** • See doc eth param openair0 device ifdevice fdevice openair0 cfa RU<sub>ts</sub> RU list ifbuffe PHY VARS eNB s eNB list if buffer t openair0 rf map frame parms rame parm:

LTE\_DL\_FRAME\_PARMS  $\mathcal{L}$ 

#### OpenAir RAN multi-thread

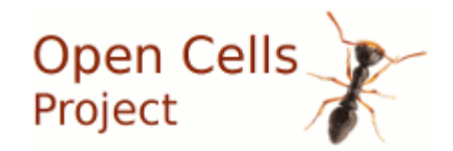

- A Middleware called "itti" (interthread interface)
	- Classical send/receive message queues
	- Able to manage in the main loop
		- $\cdot$  external sockets
		- **Timers**
- Dedicated hard coded threads in L1
	- Example: fep (front end processing)
		- Creates a second thread to process in // the two halves of a LTE sub-frame

#### OpenAir itti (middleware)

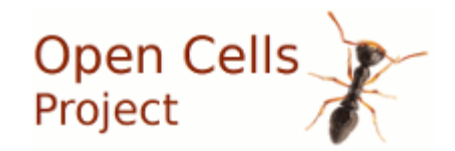

- All queues are created in .h files, as static permanent queues
	- The queues are called tasks because it is often read in a single thread that have the same name
- itti\_send\_msg\_to\_task, itti\_receive\_msg, itti\_poll\_msg
	- Standard messages queues, thread safe
	- The reader is responsible of freeing the message
- itti\_subscribe\_event\_fd, itti\_get\_events
	- Add external sockets to itti based main loop
- timer setup timer remove
	- When a timer expire, it adds a message in a itti queue
- $\bullet$ itti terminate tasks
	- Calling this function push a "terminate" message on each itti queue

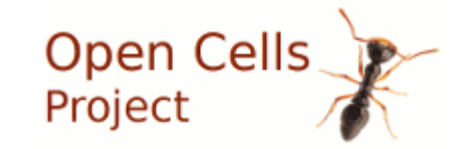

#### OpenAir generic main loop

Thread aLayer main(void \* context) {

}

```
 // initialize the layer data
     // and register in itti the external sockets (like S1AP, GTP)
    aLayer init();
    while (1) {
     MessageDef * msg
          itti receive msg(TASK aLayer, &msg);
           // itti receive released, so we have incoming data
           // Can be a itti message
          if ( msq := NULL ) {
                switch(ITTI_MSG_ID(msg)) {
                     case …:
                           processThisMsgType1(msg);
                          break;
                      case …:
                           processThisMsgType2(msg);
                          break;
}
               Itti free(msq);
        }
           // or data/event on external entries (sockets)
          Struct eppol events* events;
           int nbEvents=itti_get_events(TASK_aLayer, &events);
          if ( nbEvents > 0 )
              processLayerEvents(events, nbEvents);
     }
```
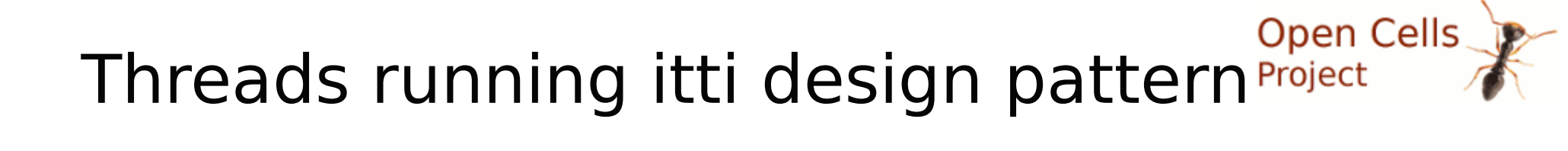

- UDP, SCTP
	- Simple threads that interface itti internal messages to Linux
- $\cdot$  GTPV1-I, S1AP
	- Threads to implement S1QP and GTP protocols
- $\cdot$  PDCP
	- Pdcp is not following itti design pattern, but it uses itti internally
- $\cdot$  RRC
	- Implements 3GPP Rrc features
	- Interfaces the layer 1 and the above itti tasks
- $X2$ , ENP APP (configuration), L1L2
	- Are declared itti queues with a dedicated thread, but they are almost empty

### Layer 1 design

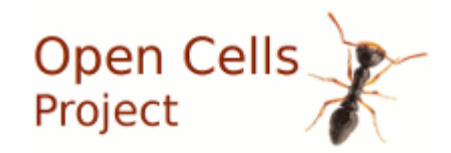

- General conception
	- No threads/messaging
	- Functions calls, may vary by setting function pointer
		- Example: RF board interface
			- trx xxxx func where xxxx can be start, read, write, end
			- These functions implements the RF broad interface
	- Main loop
		- Is the thread "ru\_thread"

#### Layer 1 main loop

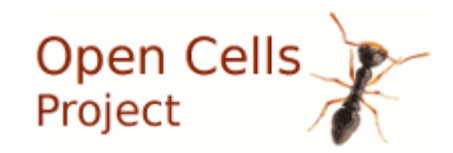

- In ru\_thread, while(!oai\_exit) {
	- Increment the sub-frame counter
		- OpenAir RAN processes sub-frames, all the code is organized for this
	- Read input data:  $ru\rightarrow fh$  south in reads the input
	- Either sends dedicated posix signals (pthread\_cond\_signal()) or calls directly processing functions
	- ru→north\_out() sends output data
	- Loop back on the while()

#### L1 on multi-core CPU

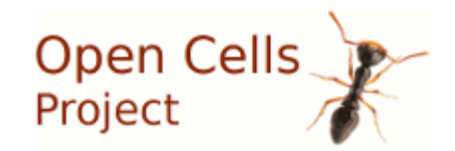

- L1 pieces are multi-threaded as in above L1 main loop description
- Example: "fep" is doing "front end processing" work
	- It can be a call to "fep full()"
		- $\cdot$  that do all work in sequence
	- Or it can be a call to "ru\_fep\_full\_2thread()"
		- That send a signal to thread fep thread() to process a slot (half of the subframe)
		- $\cdot$  Process the second slot inside the main thread
		- Wait the thread fep thread() processing end signal to continue in sequence

### OpenAir RAN initialization

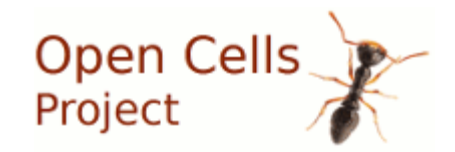

- 3GPP implementation leads to create a lot of constants tables, of look-up tables
	- Some tables are generated of line by matlab code
	- Some non parameter dependent tables are generated in init Ite top() (but rarely uses parameters)
	- Some are generated in various functions depending on where is processed the configuration file information
- Memory allocation
	- 95% of the code uses permanently allocated memory chained behind the global variable "RC"
	- It is initialized in many places

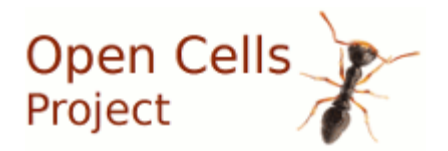

# OpenAir RAN eNB configuration

- $\cdot$  The eNB uses a configuration file
	- TBD